## Exhibit "A"

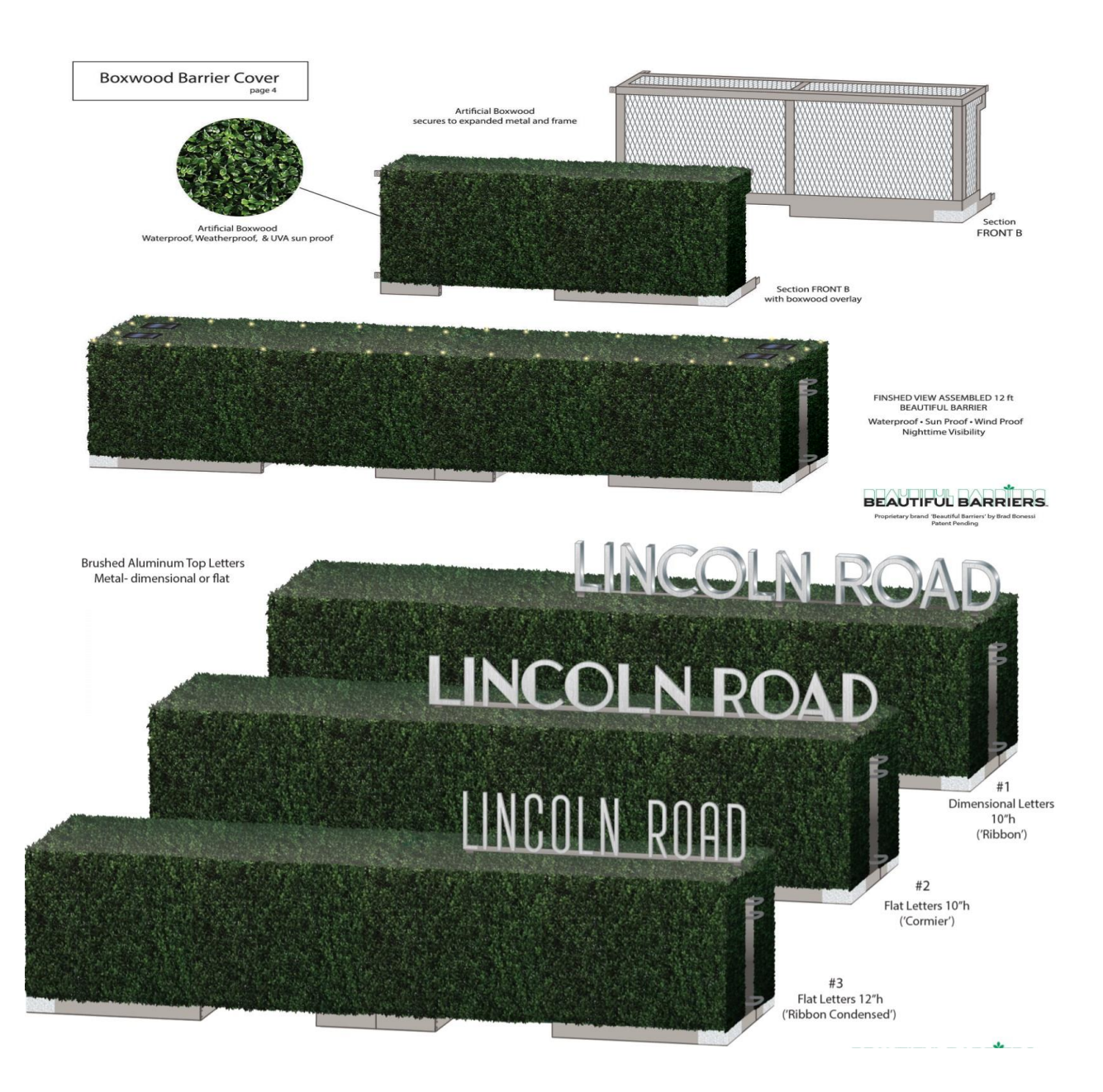

## Exhibit "B"

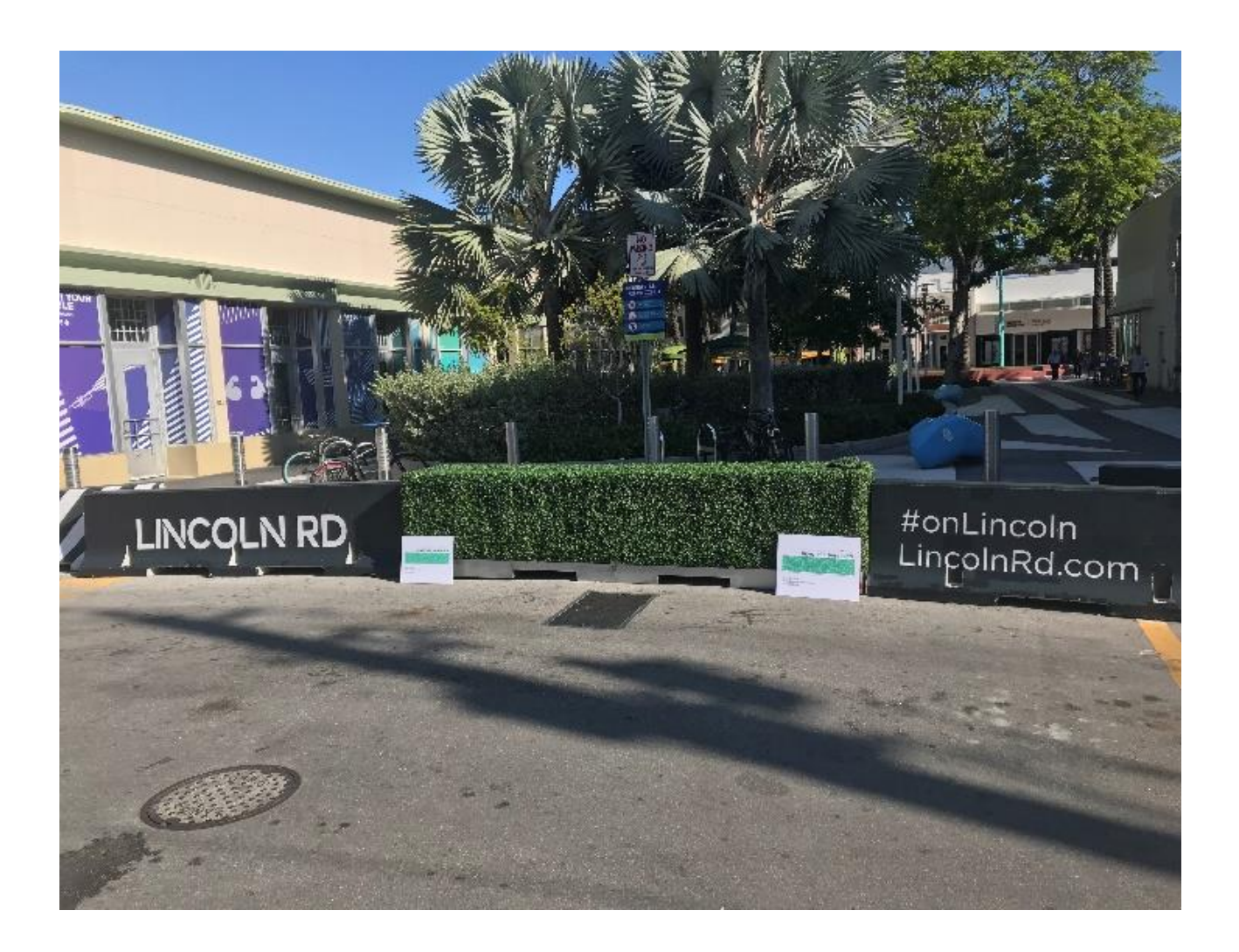